### CSC180: Lecture 24

Wael Aboulsaadat

wael@cs.toronto.edu http://portal.utoronto.ca/

Acknowledgement: These slides are partially based on the slides supplied with Prof. Savitch book: Problem Solving with C

# C-String functions: sscanf and sprintf

- Syntax :
	- sscanf (instring, "format", variable\_address);
	- Similar to scanf, it inputs data from string instead of keyboard
	- **Format: similar to those used in printf, see** Chapter 4
	- **If use %s format, it reads all until it reaches** the first white space
- Syntax:
	- sprintf (outstring, "format", variable);
	- Similar to printf, it outputs results to string instead of screen

# C-String functions: sscanf and sprintf

char c; int i; double db; char s[80], outstring[80], \*instring="a 100 -1.23 This is a sample data";

sscanf(instring,"%c%d%lf%s", &c, &i, &db, s);  $//$ Then c='a', i=100, db=-1.23, s="This"

sprintf(outstring,"%c%d%lf%s", c, i, db, s); // print to outstring: a 100 -1.23 This

#### ■ Syntax : strtok(instring, delimiter)

- Used to retrieve the tokens of a sentence...
- **EXECTS** an internal pointer to the string

```
char *tokenPtr;
char sentence\left[ \cdot \right] = "This is a sentence with 7 tokens";
```

```
tokenPtr = strtok( sentence, " " );
while ( tokenPtr != NULL )
{
       printf(" current token = \%s \r\n", tokenPtr);
       tokenPtr = strtok( NULL, " " ); 
}
```

```
char *tokenPtr;
char sentence[] = "This is a sentence with 7 tokens":tokenPtr = strtok( sentence, " " );
while ( tokenPtr != NULL )
{
       printf(" current token = \%s \r\n", tokenPtr);
       tokenPtr = strtok( NULL, " " ); 
}
```

```
char *tokenPtr;
char sentence\left[ \cdot \right] = "This is a sentence with 7 tokens";
tokenPtr = strtok( sentence, " " );
while ( tokenPtr != NULL )
{
        printf(" current token = \%s \r\n", tokenPtr);
       itokenPtr = strtok( NULL, " " );
}
```

```
char *tokenPtr;
char sentence\left[ \right] = "This is a sentence with 7 tokens";
tokenPtr = strtok( sentence, " " );
while ( tokenPtr != NULL )
{
       printf(" current token = \%s \r\n", tokenPtr);
       itokenPtr = strtok( NULL, " " );
}
```

```
char *tokenPtr;
char sentence\left[ \right] = "This is a sentence with 7 tokens";
tokenPtr = strtok( sentence, " " );
while ( tokenPtr != NULL )
{
       printf(" current token = \%s \r\n", tokenPtr);
       itokenPtr = strtok( NULL, " " );
}
```

```
char *tokenPtr;
char sentence\left[ \right] = "This is a sentence with 7 tokens";
tokenPtr = strtok( sentence, " " );
while ( tokenPtr != NULL )
{
       printf(" current token = %s \r\n", tokenPtr );
       itokenPtr = strtok( NULL, " " );
}
```

```
char *tokenPtr;
char sentence\left[ \right] = "This is a sentence with 7 tokens";
tokenPtr = strtok( sentence, " " );
while ( tokenPtr != NULL )
{
       printf(" current token = %s \r\n", tokenPtr );
       itokenPtr = strtok( NULL, " " );
}
```

```
char *tokenPtr;
char sentence\left[ \right] = "This is a sentence with 7 tokens";
tokenPtr = strtok( sentence, " " );
while ( tokenPtr != NULL )
{
       printf(" current token = %s \r\n", tokenPtr );
       itokenPtr = strtok( NULL, " " );
}
```
# Preprocessor

### The preprocessor

- The preprocessor takes your source code and following certain directives that you give it – tweaks it in various ways before compilation.
- A directive is given as a line of source code starting with the # symbol
- The preprocessor works in a very crude, "word-processor" way, simply cutting and pasting – it doesn't really know anything about C!

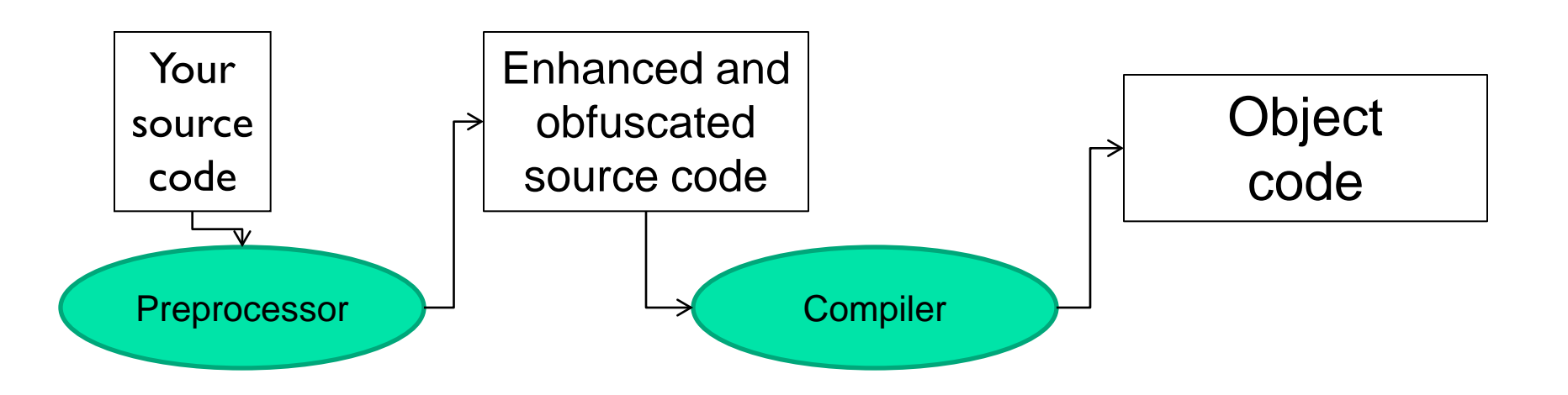

#### Preprocessor Directives: rules

- **The Must begin with a #**
- **Nay contain extra spaces and tabs**
- End at the first new-line character, unless continued using \

#### Preprocessor directives: #define value

 $\blacksquare$  The #define directives perform "global replacements":

> #define MAX\_COLS 20 #define MAX\_INPUT 1000

In your code, every instance of MAX cols is replaced with 20, and every instance of MAX\_INPUT IS replaced with 1000.

### Preprocessor directives: #define value

#define N 100 #define PI 3.14159 #define WARNING\_MSG "Warning: nonstandard feature" #define BEGIN { #define END } #define BOOL int

```
if ( nIndex < N )
BEGIN
    printf( "%s", WARNING_MSG );
END
                                     if (nIndex < 100)
                                     {
                                     printf( "%s", "Warning: nonstandard 
                                                       feature" );
                                     }
    This is what you see This is what the compiler see/compile
```
#### Preprocessor directives: #define macro

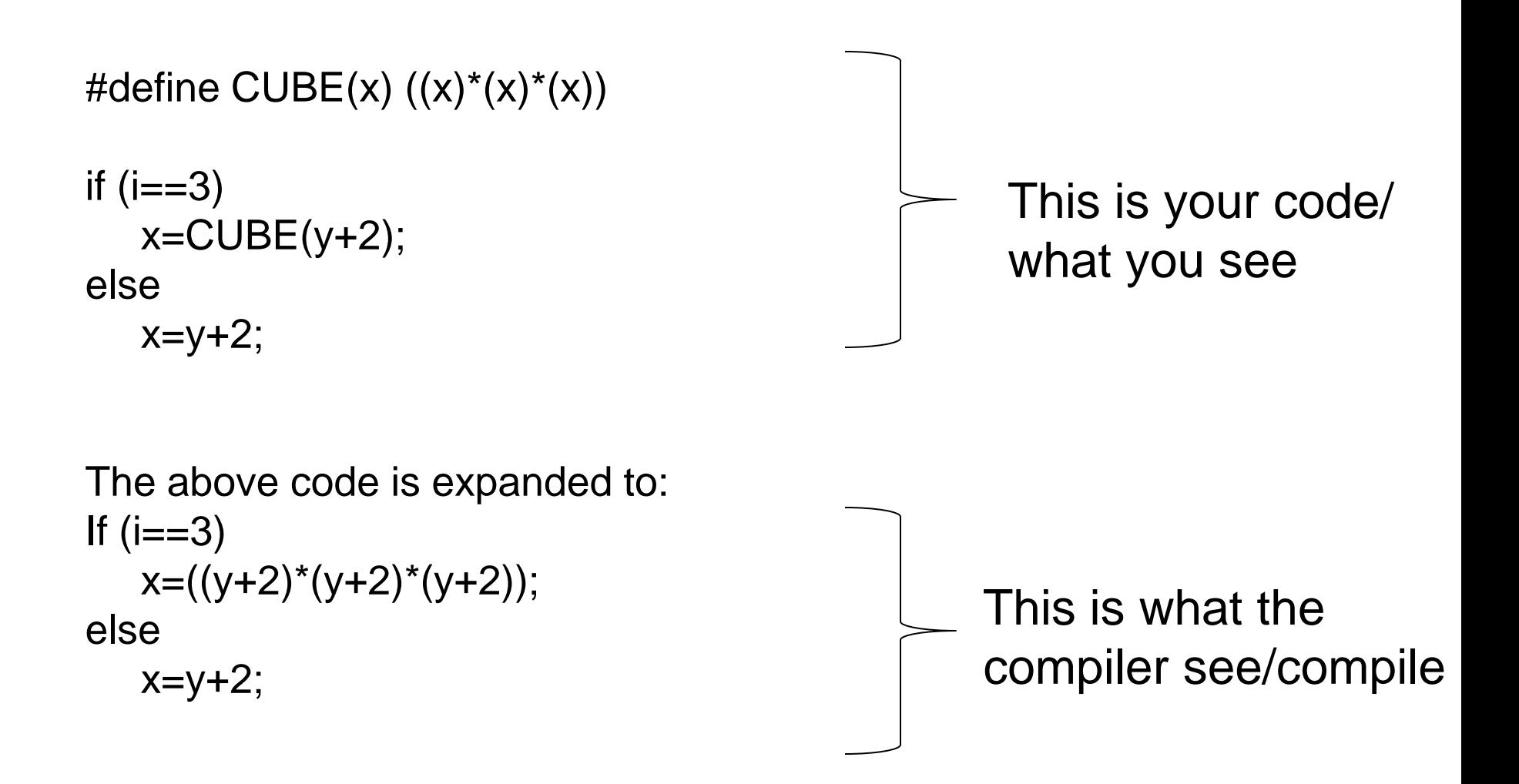

# Preprocessor directives: #define pitfalls

Bad  $\odot$ 

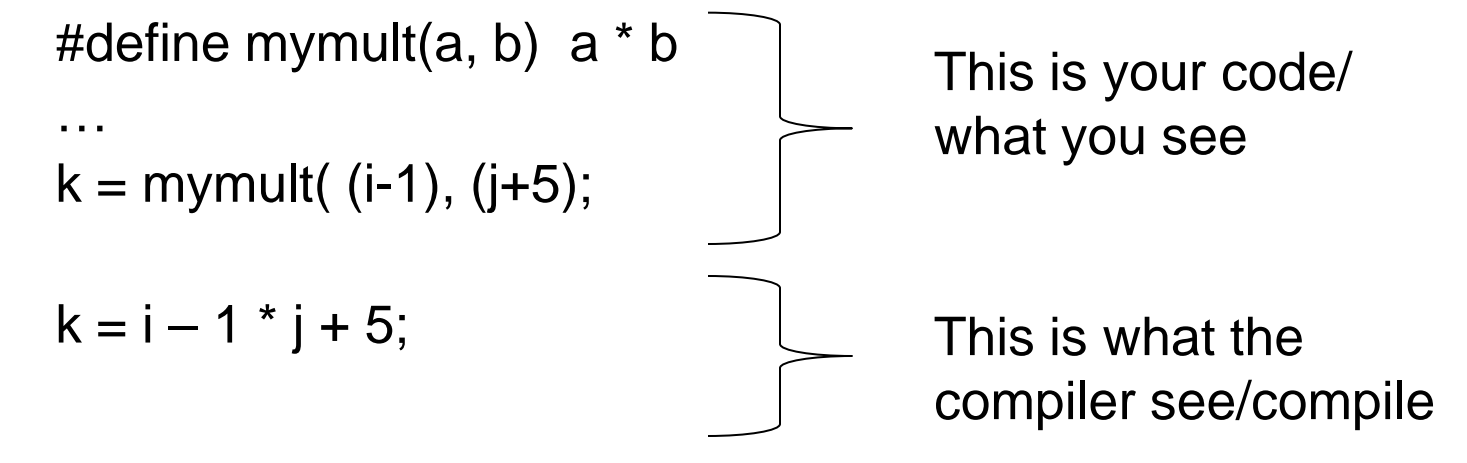

Better  $\odot$ 

#define mymult(a, b) (a) \* (b) …..  $k =$  mymult(i-1, j+5);  $k = (i - 1) * (j + 5);$ This is your code/ what you see This is what the compiler see/compile

# Preprocessor directives: #define pitfalls

 Be careful of other side effects, for example what if we did the following ?  $\odot$ 

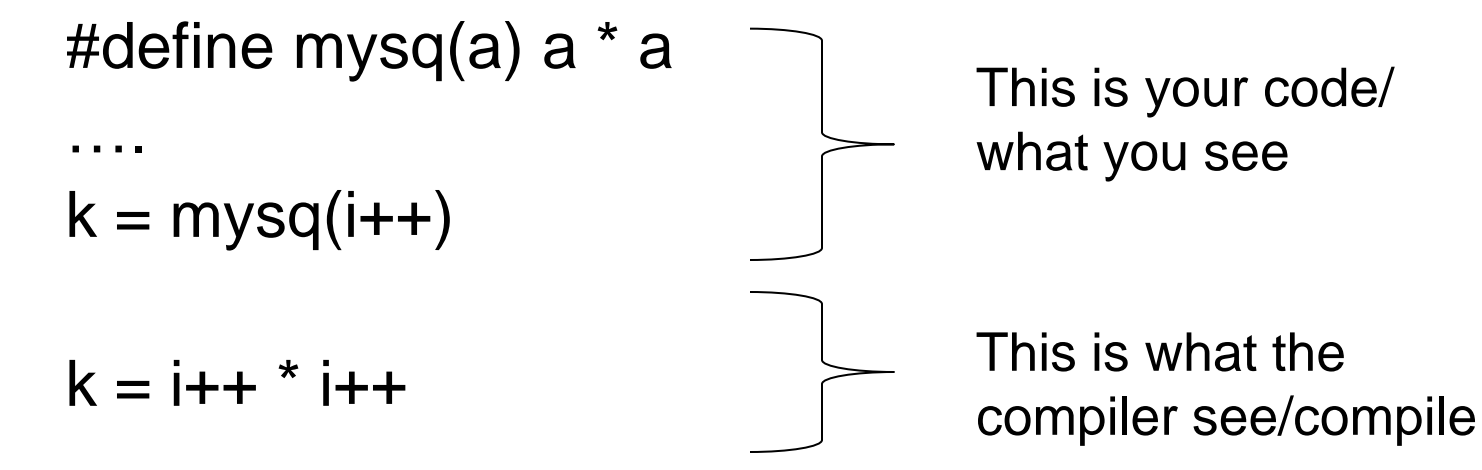

# Preprocessor directives: #include

#### /usr/include/stdio.h

/\* comments \*/ #ifndef STDIO H #define \_STDIO\_H

... definitions and protoypes

#endif

/\* comments \*/ #ifndef \_STDLIB\_H #define STDLIB H /usr/include/stdlib.h

... definitions and protoypes

#endif

#include directs the preprocessor to "include" the contents of the file at this point in the source file.

#### example.c

#include <stdio.h> #include <stdlib.h> /\* other includes \*/

int main()

{

}

printf("Hello world" ); return 0;

### #ifndef, #define and #endif

- "#define" defines a symbol.
- #define ABC defines the string "ABC".
	- **Now, the string "ABC" is recognized by the pre**processor.
- "#ifndef ABC" means "if the string ABC is not defined" "#endif" closes the "#ifndef" block.

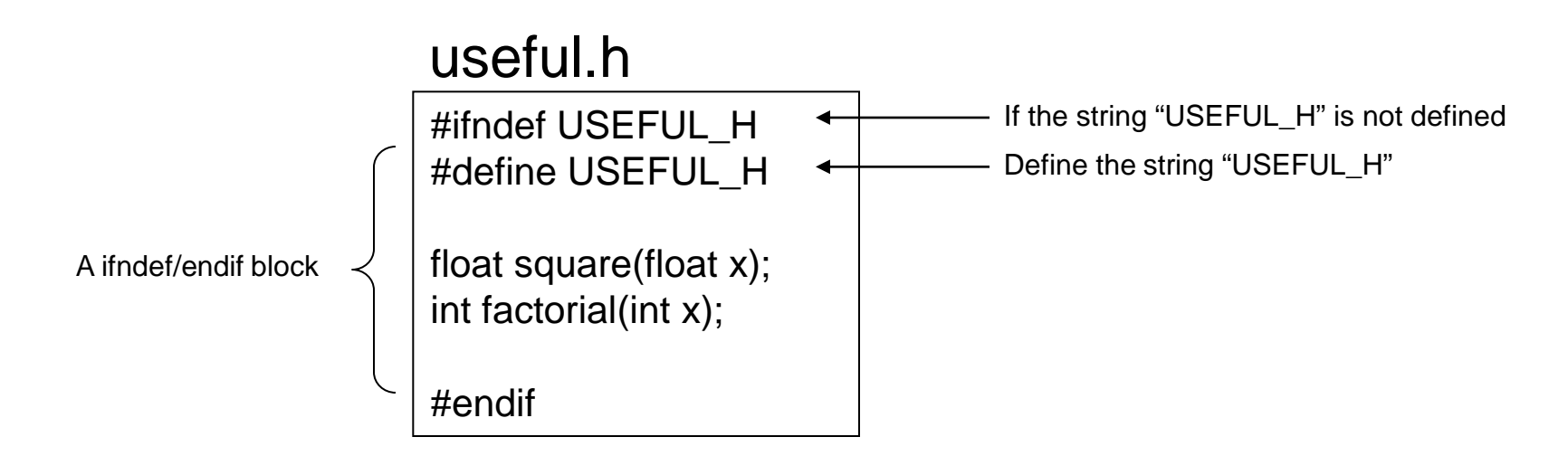

# #ifndef in header files (\*.h)

- **The #ifndef, #define and #endif lines are used in header** files to prevent them from being included multiple times.
- $E.g.$ 
	- A.h includes B.h, and C.h also includes B.h.
	- **Then, D.c includes both A.h and C.h.** 
		- In this case, B.h is included twice in D.c.

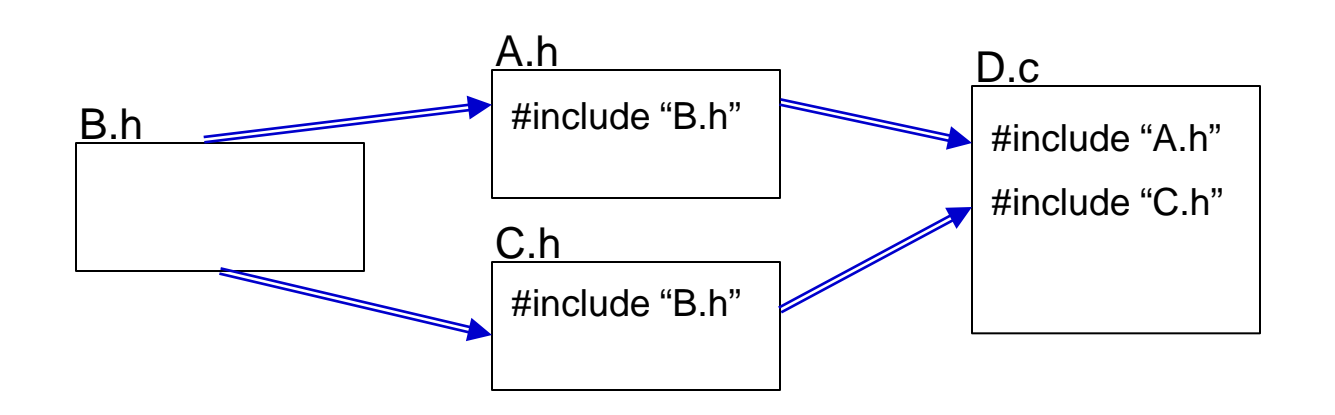

# #ifndef in header files (\*.h)

- **Numer Without the #ifndef lines, the compiler would complain** that functions are declared multiple times.
- **Number 19 Mith the #ifndef lines, the preprocessor would completely** ignore B.h the second time it is included.

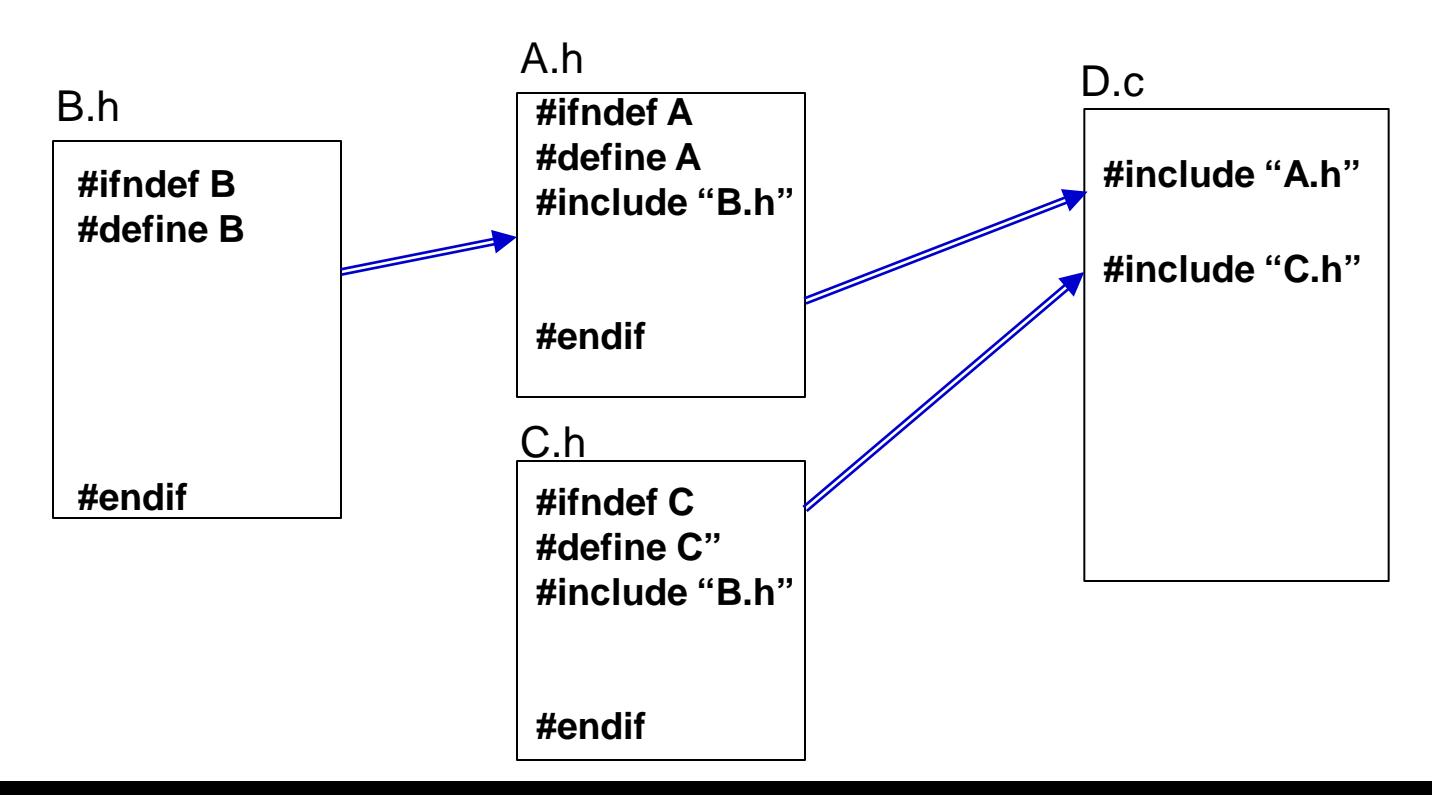